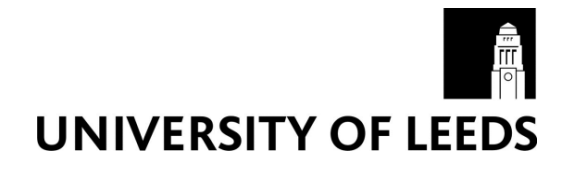

This is a repository copy of *RaDeCC reader: Fast, accurate and automated data processing for Radium Delayed Coincidence Counting systems*.

White Rose Research Online URL for this paper: https://eprints.whiterose.ac.uk/170458/

Version: Accepted Version

#### **Article:**

Selzer, S, Annett, AL and Homoky, WB orcid.org/0000-0002-9562-8591 (2021) RaDeCC reader: Fast, accurate and automated data processing for Radium Delayed Coincidence Counting systems. Computers & Geosciences, 149. 104699. ISSN 0098-3004

https://doi.org/10.1016/j.cageo.2021.104699

© 2021, Elsevier. This manuscript version is made available under the CC-BY-NC-ND 4.0 license http://creativecommons.org/licenses/by-nc-nd/4.0/.

#### **Reuse**

This article is distributed under the terms of the Creative Commons Attribution-NonCommercial-NoDerivs (CC BY-NC-ND) licence. This licence only allows you to download this work and share it with others as long as you credit the authors, but you can't change the article in any way or use it commercially. More information and the full terms of the licence here: https://creativecommons.org/licenses/

#### **Takedown**

If you consider content in White Rose Research Online to be in breach of UK law, please notify us by emailing eprints@whiterose.ac.uk including the URL of the record and the reason for the withdrawal request.

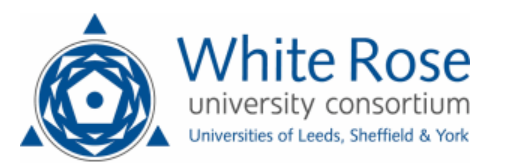

eprints@whiterose.ac.uk https://eprints.whiterose.ac.uk/

## 1 **RaDeCC Reader: Fast, accurate and automated data processing for Radium**

# 2 **Delayed Coincidence Counting systems**

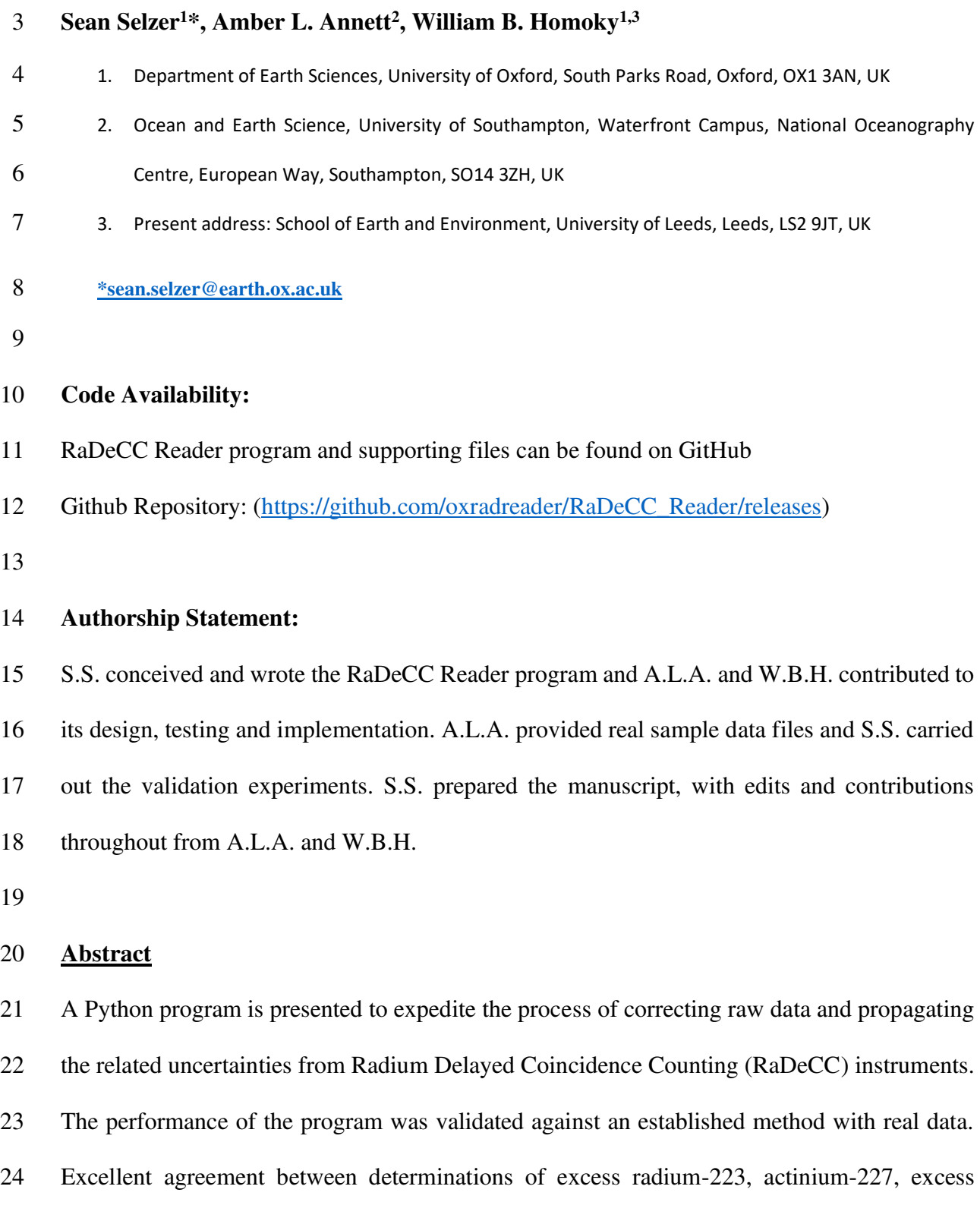

25 radium-224, thorium-228 and radium-226 was achieved, with minor discrepancies in the

26 results attributed to logical improvements in our implementation. The RaDeCC Reader 27 program is able to process one thousand data files in only a few minutes, and thereby offer 28 distinct advantages in the processing speed combined with reliable accuracy of data processing 29 implementations.

30

31 **Keywords:** Data Processing; Software Engineering; Data Assimilation; Environmental 32 Science; Hydrogeology;

33

## 34 **1. Introduction**

35 Radium is a valuable tracer for environmental geochemistry due to the conservative nature of 36 radium in seawater and the predictable rates of decay of its isotopes. Disequilibria between 37 these isotopes can allow the quantification of rates of exchange between natural reservoirs 38 (Cochran, 1982). The development of Radium Delayed Coincidence Counting (RaDeCC) 39 systems has made radium-based studies in aqueous environments more feasible (Moore and 40 Arnold, 1996). For example, radium isotopes are increasingly used to trace, quantify and 41 advance understanding of many fundamental ocean processes in coastal (Moore, 2000; 42 Tamborski et al., 2020), shelf sea (Hendry et al., 2019), open ocean surface (Charette et al., 43 2007) and deep water settings (Kipp et al., 2018).

44 To measure the activities of radium-223 and radium-224 in aqueous environments, sample 45 water is commonly pumped through manganese oxide impregnated acrylic or polyethylene 46 fibres (Moore, 1976). These fibres extract radium, its parent isotopes thorium and actinium, 47 and other species with high affinity for  $MnO_2$ , from the water via binding to the  $MnO_2$ 48 functional groups present on the fibres. The precise activities of radium isotopes on these fibres 49 can be determined by counting their daughter isotopes radon and polonium using a scintillation 50 counting technique that is optimally performed by the RaDeCC apparatus 51 [\(https://www.radecc.com\)](https://www.radecc.com/) (Moore and Arnold, 1996).

52 The RaDeCC system of delayed coincidence counting was originally devised by Giffin *et al.*, 53 (1963) and forms the basis of the RaDeCC apparatus devised by Moore and Arnold, (1996). 54 The RaDeCC apparatus measures the activities of radon isotopes – the nuclides produced from 55 radium decay - emanating from sample fibres over the course of a counting period, herein 56 termed "read". The flow of helium through a closed loop carries this radon between the sample 57 fibre container and the scintillation cell. Radon decay in the scintillation cell produces an alpha 58 particle which is detected, generating a signal which is routed to three channels: total counts, 59 radon-219 and radon-220. The total counts channel records a count when any signal is received. 60 In the radon-219 and radon-220 channels the system looks for a second count, corresponding 61 to the subsequent decay of daughters polonium-215 and polonium-216 (respectively) after a 62 short delay for the signal to stabilise: 0.01 ms for the radon-219 channel and 5.61 ms for the 63 radon-220 channel (Moore and Cai, 2013). After these delays a gate is opened in each channel 64 (5.6 ms and 600 ms for radon-219 and radon-220, respectively; Moore and Arnold, 1996) in 65 which an additional signal of alpha decay is required in order to register a count. During a read 66 the RaDeCC software logs the counts and accumulated counts per minute for each channel at 67 regular user-defined intervals to a text file.

68 Factors that need to be corrected for in the raw output include: interference between the detector 69 channels for radon-219 and -220 and chance coincidence events; the counting efficiency and 70 background (blank) of each detector; decay that occurred between sampling and measurement; 71 rescaling sample activities to their original sample volumes (Giffin et al., 1963; Moore and 72 Arnold, 1996). The expressions used to propagate uncertainties associated with these 73 corrections were derived by Garcia-Solsona *et al.*, (2008).

75 The amount of radium parent isotope on the MnO2 coated fibres determines the rate of 76 production of the radon isotope daughter, and therefore the activity sustained in the flow of 77 helium through a closed loop between sample and the RaDeCC system. The decay of actinium 78 and thorium on the fibres supplements the amount of 'excess' radium-223 and radium-224 that 79 is initially present (creating supported activity) leading to the activities of radon-219 and radon-80 220 initially measured by the RaDeCC system. These supported activities must be accounted 81 for to accurately determine the excess, or unsupported, activities of radium-223 and radium-82 224. Finally, there is the ingrowth of radon-222 from its long-lived parent isotope, radium-226, 83 recorded by the total channel. Determining the rate of radon-222 ingrowth can be used to 84 estimate the activity of radium-226 (Geibert et al., 2013).

85 To perform the necessary raw data correction and uncertainty propagation calculations, many 86 workers construct large Excel spread sheets and individually import their saved read file 87 outputs from RaDeCC apparatus. Although this process allows a very granular view of the raw 88 data and can serve its purpose well, it remains time intensive and large sets of data are 89 susceptible to user-error. A faster, user-defined automation that preserves details of the 90 calculation processes could therefore offer significant improvements to data processing speed 91 and the reliability of outputs. Herein, we present our approach to expedite the process of 92 correcting raw data and propagating the related uncertainties from Radium Delayed 93 Coincidence Counting (RaDeCC) instruments using a newly designed program, RaDeCC 94 Reader. We prove the validity of our new method by comparing results obtained with RaDeCC 95 Reader to those we obtained by a previously established method using real data collected from 96 karstic spring-, coastal- and open-ocean water samples.

97

98 **2. Theory** 

#### 99 **2.1 Calculation of excess radium-223 and radium-224 activities**

100 To convert raw decay counting statistics into the activity of radium-223 or radium-224 of a 101 sample, a number of factors must be considered and corrected for. A table of variables and their 102 units is included for reference (Table 1). Uncertainties in the raw counts must also be 103 propagated through each of these corrections to determine uncertainties in final calculated 104 activities.

105 An erroneously registered count due to chance coincidence events (*Y CC*, in cpm) is the first 106 correction to be made. An erroneous count can be made when a decay event that is unrelated 107 to the isotope of interest occurs while the detector-gate for that isotope's channel is open. These 108 can originate from the background activity in the detectors or the decay of radon-222 while the 109 219 or 220 channels are open. The counts per minute (cpm) attributed to chance coincidence 110 events are subtracted from the count rate in the relevant channel. Expressions to calculate the 111 fraction of chance coincidence events in each channel (Equations 1,2) were derived by Giffin 112 *et al.* (1963) and were included by Garcia-Solsona *et al.* (2008), where *cpm total, cpm219* and 113 *cpm220* are the counts per minute in the total, 220 and 219 counting channels respectively.

114 
$$
Y 220 CC \frac{(cpm total-cpm220-cpm219)^2 \times 0.01}{1-[(cpm total-cpm220-cpm219)\times 0.01]}
$$
 (1)

115  $Y 219 CC = \frac{(cpm total-corr220-cpm219)^2 \times 0.000093}{1-[(cpm total-corr220-cpm219) \times 0.000093]}$  (2)

116 These chance coincidence events are then subtracted from the counts per minute in the relevant 117 channel to determine the coincidence corrected counts (*corr220*, *corr219*).

118  $corr220 = cpm220 - Y 220 CC$  (3)

119 
$$
corr219 = cpm219 - Y 219 CC
$$
 (4)

120 In certain circumstances the decays associated with radon-219 can be erroneously registered in 121 the 220-channel. This can happen if two atoms of radon-219 decay within the time that the 220 122 channel is open. Radon-220 can also cause interference in the radon-219 channel since the gate 123 for this channel is open for enough time that 2.55% of radon-220 decay events occur while the 124 gate is open. Expressions to account for these cross-channel interferences were devised by 125 Giffin et al. (1963) and adapted by Moore and Arnold (1996).

126 
$$
final\ 220 = corr220 - \frac{(1.6 \times corr219)^2 \times 0.01}{1 + [(1.6 \times corr219) \times 0.01]}
$$
 (5)

127 
$$
final\ 219 = corr219 - (corr220 \times 0.0255)
$$
 (6)

128

129 In addition, background measurements may be run with MnO2-coated fibres that were not used 130 for sampling, assessing any counts due to contamination on fibre or within the RaDeCC 131 apparatus itself, although the need for a background correction varies with sample type and 132 application. Where required, the background count rate (in cpm) in each channel is averaged 133 over multiple reads for each detector. The averaged background count rate from the applicable 134 detector and channel is then subtracted from *final220* and *final219* before detector efficiencies 135 are accounted for (*bkgcorr224, bkgcorr223* respectively; Equations 7,8).

$$
bkgcorr224 = final220 - Average_bkg_2220
$$
 (7)

$$
bkgcorr223 = final219 - Average_bkg_219
$$
 (8)

- 138
- 139

140 The detection efficiencies, *E219* and *E220*, are evaluated by measuring the activities of 141 standards with a known amount of radium-223 or radium-224 adsorbed to their fibres and 142 comparing these measured activities (in cpm) to their known activities (in dpm) after 143 corrections for decay since manufacture (Equations 9,10). These standards are made by 144 adsorbing known activities of thorium-232 or actinium-227 in secular equilibrium with their 145 daughter isotopes, radium-224 and radium-223 respectively.

$$
E220 = \frac{final220\left(standard\right)}{thorium - 232} \tag{9}
$$

$$
E219 = \frac{final219\left(standard\right)}{actinium - 227} \tag{10}
$$

149 Alternatively *E219* can be determined from *E220* using equations 11 and 12 (Moore and Cai, 150 2013).

151 
$$
Ratio_{E219/E220} = \frac{P_{219} \times (1 - L_{219})}{P_{220} \times (1 - L_{220})}
$$
 (11)

152 
$$
E219 = E220 \times Ratio_{E219/E220}
$$
 (12)

153

154 In which *E220* is the 220-channel system efficiency, *P* is the probability of the radon isotope 155 decaying in the counting cell and *L* is the fractional loss due to delay and window settings. 156 Fraction loss (*L*) will depend on the default RaDeCC apparatus time constants or those set by 157 the operator as described by Moore and Cai (2013). The ratio *E219/E220* for the RaDeCC with 158 default settings and normal configuration is 0.91 (Moore and Cai, 2013).

159

160 The counts per minute due to radon-219 and radon-220 are converted to disintegrations per 161 minute (dpm) by dividing *final220* or *final219* by the detection efficiency of the channel, (*E219* 162 or *E220*, respectively; Equations 13,14) (Giffin et al., 1963; Moore and Arnold, 1996).

163 
$$
dpm224 = \frac{bkgcorr224}{E220}
$$
 (13)  
164 
$$
dpm223 = \frac{bkgcorr223}{E219}
$$
 (14)

- 
- 165

166 Finally, the *dpm* values are divided by the sample *volume* (or mass) to produce the volumecorrected radium-223 (*vdpm223*) and radium-224 (*vdpm224*) sample activities (both in dpm m- 167  $168$  <sup>3</sup>) for each read (Equations 15,16).

169 
$$
vdpm224 = \frac{dpm224}{Volume} \times 1000
$$
 (15)

170 
$$
vdpm223 = \frac{dpm223}{Volume} \times 1000
$$
 (16)

171 To obtain the excess radium-224 and radium-223 activities of the samples at the time of 172 sampling, two further factors must be accounted for: decay of the isotope between sampling 173 and measurement and any activity supported by the parent isotope. The respective parent or 174 supporting isotopes of radium-223 and radium-224 are actinium-227 and thorium-228.

175 In order to distinguish the activities of parent and daughter isotopes, each sample must be 176 analysed multiple times at different intervals relative to the time of collection. The 1<sup>st</sup> interval 177 read, performed as soon after sampling as possible, is a measurement of radium-223 and 178 radium-224 activity, this will be a combination of excess and supported activities. A  $2<sup>nd</sup>$ 179 interval, 7-10 days after sampling, can provide a more accurate radium-223 activity due to 180 reduced interference from radium-224 and radon-220 decay (Moore, 2008), and is essential in 181 instances where the 220/219 count rate is greater than 10, or greater than 4 and the 220 channel 182 exceeds 5 cpm (Diego Feliu et al. 2020). Eventually, >99% of measured radium-224 and 183 radium-223 activities will be supported by their parent isotopes. This occurs after 25 days for 184 radium-224 and after 80 days for radium-223, and dictates the timing of  $3<sup>rd</sup>$  and  $4<sup>th</sup>$  intervals. 185 In effect,  $3<sup>rd</sup>$  and  $4<sup>th</sup>$  interval reads provide an indirect measurement of these parent isotope 186 activities, thorium-228 and actinium-227 respectively.

187 
$$
{}^{223}_{x5}Ra = \frac{2^{23}_{i}Ra - 2^{23}_{s}Ra}{e^{-\lambda_{223}t}}
$$
 (17)

188 
$$
{}^{224}_{x5}Ra = \frac{{}^{224}_{i}Ra - {}^{224}_{s}Ra}{e^{-\lambda_{224}t}}
$$
 (18)

189 Excess radium-224 and excess radium-223 at the time of sampling is then calculated via 190 equations 17 and 18, where  $^{223}$  $R\alpha$  and  $^{224}$  $R\alpha$  are the radium-223 activity of the 1<sup>st</sup> or 2<sup>nd</sup> 191 interval read and the radium-224 activity of the 1<sup>st</sup> interval read,  $^{223}$ Ra the activity supported 192 by actinium-227 decay (4<sup>th</sup> interval) and  $^{224}$ <sub>s</sub> $Ra$  the radium-224 activity supported by thorium-193 228 decay ( $3<sup>rd</sup>$  interval). The time between sampling (in days) and the first measurement of 194 each isotope is denoted by *t* and the respective decay constants of radium-223 and radium-224 195 by  $\lambda_{223}$  and  $\lambda_{224}$ . For all calculations, including detector efficiencies, error propagation 196 follows the equations presented in Garcia-Solsona et al. (2008).

#### 197 **2.2 Calculation of radium-226 activity**

198 The activity of long-lived radium-226 is measured indirectly via the rate of ingrowth of its 199 decay product, radon-222. The half-life of radon-222 is 3.8 days, so as radium-226 in the 200 sample decays over the course of a read, radon-222 accumulates in the system. This 201 accumulation is seen in the total channel, with counts in the total channel increasing throughout 202 the read in proportion to the radium-226 activity of the sample (Geibert et al. 2013). The *slope* 203 *of cpm total* versus time during a run thus provides a measure of the radium-226 activity of the sample, based on the conversion factor 'm', which has a theoretical value of  $1.80 \pm 0.07 \cdot 10^{-4}$  $205$  min<sup>-1</sup> (Diego-Feliu et al. 2020).

206 Each RaDeCC detector must also be calibrated by measuring a standard with known radium-207 226 activity, calculated as for *E220* in equation 7. Volume-corrected radium-226 activity of 208 the sample (*vdpm*226, in dpm/m<sup>3</sup>) is then calculated using equation 20, where '*vdpm*226*initial*' 209 is the initial volume corrected radium-226 activity (in cpm/m<sup>3</sup>; equation 19) and ' $E226$ ' is the 210 efficiency of system in determining radium-226 activity. This method was devised by Geibert 211 et al., (2013) and modified by Diego-Feliu et al., (2020).

212 
$$
vdpm 26_{initial} = \frac{slope\ of\ cpm\ but\ at}{m} \div Volume \times 1000 \quad (19)
$$

- 
- 

213 
$$
vdpm226 = \frac{vdpm226_{initial}}{E226}
$$
 (20)

214

#### 215 **3. Implementation: The RaDeCC Reader Program**

216 The RaDeCC Reader program is a collection of python scripts that quickly processes RaDeCC 217 output files. The program works from a single folder containing all read files including those 218 of standards and backgrounds (or blanks), sample log sheets and a small amount of user input 219 via a graphical user interface (GUI; Figure 1). From this folder, it creates an organised directory 220 of read files, a table of calculated detector efficiencies with propagated uncertainties and a table 221 of corrected excess radium-223, excess radium-224, thorium-228, actinium-227 and radium222 226 activities (in dpm/m<sup>3</sup>) (Figure 2). The tabulated outputs also detail each correction and its 223 propagated uncertainty for each read of each sample. Additional transparency is provided by 224 plots of counts-per-minute vs. time for the 219, 220 and total channels, produced for each read 225 (Figure 3) as well as plots depicting any anomalous spikes that have been automatically 226 removed. Data quality warnings and errors are also flagged alongside calculated results in 227 output tables as outlined in Section 3.2.2.

#### 228 **3.1 Essential information for the program**

229 The RaDeCC Reader program receives information in three ways: text files output by the 230 RaDeCC apparatus, the sampling log-sheet and the graphical user interface (GUI). Information 231 entered into the GUI entry fields are used to aid the program in file-handling and provide 232 standard and instrument specific parameters required for the data corrections and uncertainty 233 propagations. Once completed these GUI entries can be saved by the user and reloaded for 234 subsequent runs of the program.

#### 235 **3.1.1 Directories**

- 236 To start, the user sets up the following folder and contents:
- 237 *C:/…/Main\_folder/Read\_files\_and\_logsheet/*
- 238 *C:/…/Main\_folder/RaDeCC\_Reader\_Scripts/*

239 The first entry fields in the GUI are the input and output directories (Figure 1a) and the logsheet. 240 The input directory is where the program will find all the input read files and the logsheet. The 241 output directory is where the program will place the organised read files, the logsheet file and 242 output files.

243 **3.1.2 Logsheets: Linear and Branched sample sets** 

244 Logsheets form the basis of the eventual output files, in which all the metadata contained within 245 a logsheet will be included. A logsheet must contain information that is essential to data 246 correction calculations: sample names, sample volumes and mid-point sampling times; as well 247 as any sub-sample names (for herein so-called 'branched' datasets) if applicable. There should 248 be a column displaying each of these variables in a logsheet. Any additional information 249 contained in a logsheet (e.g. the latitude, longitude and depth of individual samples) is 250 preserved in the output files and will not interfere with the calculations but may prove useful 251 for later analysis. An example logsheet file is included in the Supplementary Information. The 252 date format convention for read files and the logsheet must be consistent and can be indicated 253 via a tickbox in the GUI.

254 Data outputs can be organised differently to assist the user. How data outputs will be organised 255 depends on whether or not the user indicates a sample set includes sub-samples. Herein sample 256 sets that do not contain sub-samples (e.g. multiple locations sampled once, or time series at a 257 single location) are termed 'linear'. Sample sets with sub-samples (e.g. multiple locations each 258 sampled at multiple times, or a series of depth profiles) are termed 'branched'. In the case of a 259 sample set where some samples have sub-samples, this could be processed using the branched 260 setting. In this case, samples without subsamples would be seen as samples with one subsample 261 each. The distinction between linear and branched can be indicated via a tickbox in the GUI.

#### 262 **3.1.3 File naming and identifiers**

263 In order to acquire raw data, the program requires the text files generated by the RaDeCC 264 systems for sample, standard and (if required) background reads. The formatting of these 265 filenames needs to be consistent and must include information on the sample (and sub-sample) 266 name and the detector used. For example, '1-StnX001-A001-010220-det1.txt', contains the 267 sample name 'StnX001', subsample name 'A001' and the detector name 'det1'. The number 268 '1' at the start of the file name designates the read interval (e.g. 1 for radium-224 269 quantification), although this is recorded by the program it is not used in excess calculations. 270 Instead, the program assigns a read interval automatically by calculating the elapsed time 271 between sampling and RaDeCC analysis. It is important to note that sample and sub-sample 272 names must be distinct from each other, no sample name should contain another sample name 273 within it (StnX1 and StnX10, for example). Once the first panel of entries is completed in the 274 GUI (Figure 1a), these entries are checked by the program, and if verified, the user can proceed 275 to the second panel in the GUI to assign details of the standards and backgrounds.

276

#### 277 **3.1.4 Information on detectors, standards and backgrounds**

278 Upon verified completion of the first panel of entries in the GUI (Figure 1a), a second panel 279 will appear requesting inputs for individual detectors (names, *E219/E220* ratios, radium-226 280 slope calibration values and radium-226 system efficiency values) and details specific to 281 individual standards (names, dates of manufacture and initial activity) (Figure 1b). Only an 282 identifying name is requested for background runs. If background measurements are not 283 required then the 'No. of Background Standards' field can be set to '0' in panel 1 of the GUI 284 (Figure 1a). These inputs are all required for the calculation of detector efficiencies and the 285 resulting corrections to the raw data.

#### 286 **3.1.5 Assigning variables**

287 The final GUI entries are the titles of log-sheet columns containing sample name, sub-sample 288 name, sample volume, sample volume error, sampling date and sampling time. These column 289 titles should not contain spaces and must be selected via the drop-down lists that appear in the 290 second panel of the GUI after a log-sheet file is selected in the first (Figure 1b).

291 Once these details are completed and verified, the user can then proceed to run the RaDeCC 292 Reader. A step-by-step explanation of information input and program setup is also provided in 293 the *Instructions.md* or *Instructions.txt* files in the GitHub repository along with example data 294 to check that the program is functioning properly.

#### 295 **3.2 How it works**

#### 296 **3.2.1 Data, directories and detector efficiencies**

297 Upon clicking the 'Run RaDeCC Reader' button, the directory building function will create an 298 organised directory of read and logsheet files using input from the GUI as well as sample and 299 sub-sample names in the logsheet.

300 The directory\_filler function will then use each folder/sub-folder name as a search criteria and 301 search through the main folder of reads for files that match each folder name and then 302 subsample. When a match occurs, the file is copied to the folder it was matched with. Any files 303 not matching sample/sub-sample folder names or standard or background folder names will be 304 copied to the miscellaneous (*misc.*) folder.

305 Once the directory is built and populated with reads, a dataframe of detector efficiencies is 306 produced. The efficiencies calculation function searches through the appropriate standard and 307 background subfolders for each detector specified by the user in the GUI. The program creates 308 a dataframe of corrected reads for each standard with the appropriate channel efficiency for 309 each read calculated as well as a dataframe of background reads. These offer the user a more 310 granular view of read results when validating the average efficiencies displayed in the summary 311 efficiencies dataframe. These four dataframes are automatically exported as .csv files. The 312 detector efficiency of the 219-channel for each detector is calculated using the actinium-227 313 standard as well as the method devised by Moore and Cai (2013), based on system volume and 314 220-channel efficiency using the thorium-232 standard. In parallel, the two separate 219- 315 channel efficiencies are used to calculate two separate final corrected radium-223 values. Use 316 of radium-223 values based on the Moore and Cai (2013) method requires verification of an 317 *E219/E220* ratio (Section 3.1.4): the Reader includes the value determined by Moore and Cai 318 for the standard RaDeCC configuration as a default.

319 The program uses the sample name (and sub-sample name) in each row of the logsheet as 320 search criteria, finding the corresponding read files to scan. Using the data scanned from the 321 read files the program performs the appropriate corrections and related propagation of

322 uncertainties. For each read, these new corrected values along with their uncertainties are 323 combined with the sample's corresponding metadata from the logsheet and entered as a new 324 row in the read results dataframe.

#### 325 **3.2.2 First level corrections**

326 Every read file for each sample/sub-sample is scanned, the interval logged data is extracted 327 from the text file, and the first level of corrections are performed (Garcia-Solsona et al., 2008). 328 These include:

- 329 Chance coincidence counts per minute in the 219 and 220 channels (*Y 219 CC*, *Y 220 CC*)
- 330 Corrections for 220 interference in the 219 channel (to give *final*219)
- 331 Corrections for 219 interference in the 220 channel (to give *final*220)
- 332 Total counts corrected for counts due to 219 or 220 (to give *corr total*)

333 As the program scans through a read, each interval is evaluated using the guidelines outlined 334 by Diego-Feliu et al., (2020) for the measurement and quantification of radium-223 and 335 radium-224 (Figure 4). For each read, the program records the percentage of intervals for which 336 quantification of radium-223 or radium-224 is not recommended and logs these percentages in 337 an error column of the read results dataframe. This allows the user to quickly establish whether 338 an anomalous result might be due to cross-talk or other interferences. The scanning of read 339 files is not obstructed by files with lines enclosed by quotation marks or extra lines added by a 340 pause function.

341 **Spike removal:** If the number of counts in either the total, 219- or 220-channel during one 342 time interval is higher than the next interval by more than the *'Spike sensitivity'* constant the 343 program removes this time interval as it is considered to contain a counting anomaly - likely 344 due to a spike in the electrical supply to the RaDeCC apparatus. If an anomaly is removed, the 345 value of the anomaly is recorded in the *Spike\_Value* column of the results dataframe. The 346 calculated counts per minute values of each interval are then averaged over the whole read. 347 The *'Spike sensitivity'* constant is set at 10<sup>6</sup> counts by default, meaning that spike removal is 348 inactive, but may be activated via a change in the *'Spike sensitivity'* constant value by the user 349 to allow for higher or lower sample activities.

350 **Radium-226 estimates from radon-222 ingrowth and Raw Data Plots:** The rate of radon-351 222 ingrowth seen in the Total channel (*cpm total*) is calculated in order to estimate the activity 352 of radium-226 in the sample. The equilibration time variable (0 minutes as default) allows the 353 user to set the time required for the radon-222 activity throughout the RaDeCC circuit to 354 accumulate sufficiently to be detectable in the total channel. The time interval is set by the user 355 in the GUI prior to initiating a read and is the number of minutes between the software logging 356 each line of the output file (Figure 1a). The time interval is used by the RaDeCC Reader 357 program here to decide how many lines to miss at the start of the read file before calculating 358 radon-222 ingrowth and therefore the radium-226 activity estimate. A plot of read-time vs. 359 total counts per minute (*cpm total*), 219 channel counts per minute (*cpm*219) and 220 channel 360 counts per minute (*cpm*220) for each read is saved in the '*Read Plots*' folder (Figure 3.). These 361 plots provide a graphical view for raw data quality assessment by the user, for instance to 362 evaluate system stability as well as the build-up of radon-222 during each read. Estimated 363 radium-226 activity will only be calculated from reads with durations >600 minutes, shorter 364 reads may be less reliable due to the short period for ingrowth of radon-222 to occur. In the 365 event of a short read, the '*Err226\_short\_read*' error is logged in the read results dataframe.

#### 366 **3.2.3 Second level corrections and output**

367 After the first level of corrections is complete, generating values for *final*219, *final*220 and *cpm*  368 *total* for radium-226 estimation, the read results dataframe containing these new values is 369 passed on to the second level of calculations. Second level corrections expand the read results 370 dataframe with the calculated values and propagated uncertainties as described by Garcia-371 Solsona *et al.* (2008). Second level corrections include:

- 372 Detector background corrections in all channels
- 373 Corrections for detector channel efficiencies
- 374 Corrections for sample volume, producing volume corrected activity (*vdpm*)

375 These final calculations complete the series of corrections and uncertainty propagations 376 providing disintegrations per minute per  $1000 \text{ L (dpm/m}^3)$  for radium-223 and radium-224 as 377 well as an estimate of radium-226 activity ( $dpm/m<sup>3</sup>$ ) for each read. These individual read results 378 are saved as a table in comma-separated-value (.csv) format before being combined to calculate 379 sample activities.

#### 380 **3.2.4 Sample activity calculations and outputs**

381 The final stage of calculations is the combination of read-specific values calculated in the 382 results dataframe to calculate excess radium-223, excess radium-224, radium-226, actinium-383 227 and thorium-228 activities for each sample.

384 The  $2<sup>nd</sup>$  and  $4<sup>th</sup>$  interval reads of each sample/sub-sample are combined using equation 13 to 385 calculate excess radium-223. For the calculation of excess radium-224,  $1<sup>st</sup>$  and  $3<sup>rd</sup>$  interval reads 386 are combined using equation 14. In many circumstances 1st interval reads are sufficient to 387 accurately quantify radium-223 activity, so if  $2<sup>nd</sup>$  interval reads are unavailable, excess radium-388 223 is calculated using  $1<sup>st</sup>$  reads. Similarly, if  $3<sup>rd</sup>$  reads are unavailable, excess radium-224 is 389 calculated using  $4<sup>th</sup>$  interval reads. Actinium-227 activity is essentially the supported radium-390 223 activity calculated for the  $4<sup>th</sup>$  (or  $3<sup>rd</sup>$ ) interval read of a sample/sub-sample while thorium-391 228 is the supported radium-224 activity calculated for the  $3<sup>rd</sup>$  (or  $4<sup>th</sup>$ ) interval read of a 392 sample/sub-sample. If the results dataframe contains more than one read of a particular 393 sample/sub-sample for a given interval  $(1<sup>st</sup>-4<sup>th</sup>)$ , the average activity of the relevant reads will 394 be used in the calculation. The radium-226 activity of a sample is determined by averaging the 395 radium-226 activity of reads >600 minutes in duration. Any radium-226 activities that are more 396 than one standard deviation from the mean are then removed and a new average is calculated.

397 The results of these final calculations are tabulated in a summary dataframe and exported as a 398 comma-separated value (.csv) file. Any read-interval substitutions in the calculation of excess 399 activities are logged in the error column of this summary dataframe alongside any errors raised 400 using the logic outlined by Diego-Feliu et al. (2020) for all read results used.

401 **4. Validation** 

### 402 **4.1 Experimental Design**

403 To evaluate the performance and accuracy of the RaDeCC Reader program, the processing 404 time and corrected data outputs from real sample, standard and background determinations by 405 RaDeCC instruments were compared to those derived from a Microsoft Excel implementation 406 of the calculations outlined by Garcia-Solsona et al. (2008) and Geibert et al. (2013).

407 A total of 208 raw data files from 44 samples were used for the purpose of this evaluation. 408 Open ocean samples (106 raw data files, 19 seawater samples) were collected from 60-100 409 litres of seawater using MnO2 impregnated fibres, during the along southwest Greenland during 410 the ICY-LAB expedition aboard RRS *Discovery* in 2017 (Hendry et al., 2019). Coastal surface 411 seawater samples (~0.5 m depth) (40 raw data files, 9 surface samples) and karstic spring-water 412 samples (62 raw data files, 16 samples) were collected offshore of the Calanques of Marseille-413 Cassis on 27–28 March 2018 aboard the R/V Antédon II, by trace-metal clean submersible 414 pump and scuba-divers respectively (Tamborski et al., 2020).

415 The range of 219, 220 and total count rates (219: 0 - 6.3 cpm, 220: 0 – 16.8 cpm, total: 0 – 35 416 cpm) and counting times (60-4002 minutes) tested here, are realistic ranges encountered in 417 submarine aquifer and open ocean fieldwork and 35% of the maximum quantification limit of 418 the RaDeCC apparatus (Diego-Feliu et al., 2020). These samples, previously published in 419 Hendry *et al*. (2019) and Tamborski et al. (2020), were calibrated using standards prepared at 420 LEGOS, OMP (Toulouse, France) with solutions of <sup>228</sup>Th (in equilibrium with <sup>232</sup>Th) and <sup>227</sup>Ac 421 obtained from the International Atomic Energy Agency (Monte Carlo, Monaco). Here we 422 repeat their raw data processing using our standardised Excel-based methodology and compare 423 the outputs to those obtained using the RaDeCC Reader. This approach allows any disparity in 424 results to be attributed to differences in implementation. Nine variables were compared: the 425 corrected activities of excess radium-223, actinium-227, excess radium-224, thorium-228 and 426 radium-226, and the propagated uncertainties for excess radium-223, actinium-227, excess 427 radium-224 and thorium-228.

428

#### 429 **4.2 Results and Discussion:**

430 Implementation time of either method is certain to vary between users. For new users of the 431 RaDeCC Reader time will be needed to name and organise files and prepare logsheets. In this 432 exercise, however, the implementation of the Excel-based methodology took an experienced 433 user over 2 hours to process the outputs from standards, backgrounds and 30 samples; 434 amounting to a total of 233 raw data files. This compared to a processing time of 2 minutes to 435 perform the equivalent functions using the RaDeCC Reader, a time saving that would be 436 magnified with larger datasets or familiarity with the required file naming conventions.

437 Excellent agreement ( $\mathbb{R}^2 > 0.99$ , Standard Error < 0.02) was seen for the corrected activities 438 and propagated uncertainties of excess radium-223 and excess radium-224 (Figure 5) as well 439 as actinium-227, thorium-228 (Figure 6). The small amount of variance seen, possibly due to 440 a difference in the treatment of background measurements, is an order of magnitude smaller 441 than any propagated uncertainties associated with the activities determined in this study.

442 Radium-226 activity determined by our Excel method and the RaDeCC Reader also displayed 443 very strong agreement, with greater variance than was seen for the short-lived radium isotopes 444 or their supporting isotopes ( $\mathbb{R}^2 = 0.99$ , Standard Error = 0.02, Figure 6). We attribute this 445 greater variance between methods to the fact that radium-226 activities determined by RaDeCC 446 apparatus are inherently less precise than those determined for excess radium-223, actinium447 227, excess radium-224 and thorium-228. The activity of radium-226 is measured via the 448 ingrowth of its daughter-isotope radon-222 and therefore the slope of the activity in the total 449 channel with time. Many workers may choose not to include a portion of measurements at the 450 start of a read to allow for the partial pressure of radon-222 in the system to accumulate above 451 background. This equilibrium time may not be applied uniformly, whereas the RaDeCC 452 Reader's user defined equilibration time is applied to all reads consistently. The slope in total 453 activity with time is also sensitive to system leaks as well as the length of time a sample is 454 measured for, particularly for samples with low activity, and therefore should be evaluated 455 separately for samples with markedly different total activities.

#### 456 **5. Conclusions**

457 We have developed a program that simplifies and expedites the process of correcting raw 458 RaDeCC data, propagating related uncertainties and calculating the activities of excess radium-459 223, actinium-227, excess radium-224, thorium-228 and radium-226. With a logsheet and read 460 file names in the required format, the RaDeCC Reader program is capable of processing a 461 substantial real data set in a matter of minutes, and is therefore able to save users considerable 462 time and effort in data processing when compared to previous and widely used Excel-based 463 methodologies. By letting users evaluate their sampling methods and analytical performance 464 more efficiently, the RaDeCC Reader has potential to enhance experimental design, for 465 example, during maritime research expeditions. RaDeCC Reader maintained the accuracy of 466 results attributed to previous methods, and preserved transparency of data processing by 467 displaying the values of each stage of calculation, providing a view of the original raw data via 468 saved plots and flagging results with data quality warnings. We attribute minor discrepancies 469 in calculated excess radium-223, actinium-227, excess radium-224 and thorium-228 activities 470 between methods to a difference in background treatment by the RaDeCC Reader's 471 implementation. This provided no significant changes to the results from samples used in our 472 test, however the implementation used by RaDeCC Reader mitigated the risk of greater 473 inaccuracies that might have arisen from raw data files containing larger or more frequent 474 counting anomalies.

#### **Acknowledgments:**

- The authors gratefully acknowledge support from the UK's Natural Environment Research Council
- who funded S.S. through the Environmental Research Doctoral Training Partnership with University
- of Oxford, and A.L.A. and W.B.H. through Independent Research Fellowships (NE/P017630/1 and
- NE/K009532/1). We would like to thank J. Tamborski and P. van Beek who shared their RaDeCC
- output and sample data to validate the RaDeCC Reader across a wider range of environmental
- activities.

#### **Computer Code Availability:**

- RaDeCC Reader, developed by Sean Selzer, Department of Earth Sciences, South Parks Rd,
- OX1 3AN, Oxford (01865 272000, [sean.selzer@earth.ox.ac.uk\)](mailto:sean.selzer@earth.ox.ac.uk). First available in 2019.
- Hardware Requirements: 2 x 64-bit 2.8 GHz 8.00 GT/s CPUs, 32 GB RAM (or 16 GB of 1600
- MHz DDR3 RAM), 300 GB Storage.
- Written in Python 3.6, RaDeCC Reader (179 KB) is available on GitHub
- (https://github.com/oxradreader/RaDeCC\_Reader)

#### **References:**

- Charette, M.A., Gonneea, M.E., Morris, P.J., Fones, G., Planquette, H., Salter, I., Garabato,
- A.N., 2007. Radium isotopes as tracers of iron sources fueling a Southern Ocean
- phytoplankton bloom. Deep Sea Res. Part II Top. Stud. Oceanogr. 54, 1989–1998.
- https://doi.org/10.1016/J.DSR2.2007.06.003
- Cochran, J., 1982. The oceanic chemistry of the U- and Th-series nuclides, in: Ivanovich, M.,
- Harmon, R. (Eds.), Uranium Series Disequilibrium: Applications to Environmental
- Problems. Clarendon Press, Oxford, pp. 384–431.
- Diego-Feliu, M., Rodellas, V., Alorda-Kleinglass, A., Tamborski, J., van Beek, P., Heins, L.,
- Bruach, J.M., Arnold, R., Garcia-Orellana, J., 2020. Guidelines and Limits for the
- Quantification of Ra Isotopes and Related Radionuclides With the Radium Delayed
- Coincidence Counter (RaDeCC). J. Geophys. Res. Ocean. 125.
- https://doi.org/10.1029/2019JC015544
- Garcia-Solsona, E., Garcia-Orellana, J., Masqué, P., Dulaiova, H., 2008. Uncertainties
- associated with 223Ra and 224Ra measurements in water via a Delayed Coincidence
- Counter (RaDeCC). Mar. Chem. 109, 198–219.
- https://doi.org/10.1016/j.marchem.2007.11.006
- Geibert, W., Rodellas, V., Annett, A., Beek, P. van, Jordi Garcia-Orellana, Hsieh, Y. Te,
- Masque, P., 2013. 226Ra determination via the rate of 222rn ingrowth with the radium
- delayed coincidence counter (RaDeCC). Limnol. Oceanogr. Methods 11, 594–603.
- https://doi.org/10.4319/lom.2013.11.594
- Giffin, C., Kaufman, A., Broeker, W., 1963. Delayed Coincidence Counter for the Assay of
- Actinon and Thoron. J. Geophys. Res. 68, 1749–1757.
- Hendry, K.R., Huvenne, V.A.I., Robinson, L.F., Annett, A., Badger, M., Jacobel, A.W., Ng, H.C.,
- Opher, J., Pickering, R.A., Taylor, M.L., Bates, S.L., Cooper, A., Cushman, G.G., Goodwin,
- C., Hoy, S., Rowland, G., Samperiz, A., Williams, J.A., Achterberg, E.P., Arrowsmith, C.,
- Alexander Brearley, J., Henley, S.F., Krause, J.W., Leng, M.J., Li, T., McManus, J.F.,
- Meredith, M.P., Perkins, R., Woodward, E.M.S., 2019. The biogeochemical impact of
- glacial meltwater from Southwest Greenland. Prog. Oceanogr. 176, 102126.
- https://doi.org/10.1016/j.pocean.2019.102126
- Kipp, L.E., Sanial, V., Henderson, P.B., van Beek, P., Reyss, J.-L., Hammond, D.E., Moore,
- W.S., Charette, M.A., 2018. Radium isotopes as tracers of hydrothermal inputs and
- neutrally buoyant plume dynamics in the deep ocean. Mar. Chem. 201, 51–65.
- https://doi.org/10.1016/J.MARCHEM.2017.06.011
- Moore, W.S., 2008. Fifteen years experience in measuring 224Ra and 223Ra by delayed-
- coincidence counting. Mar. Chem. 109, 188–197.
- https://doi.org/10.1016/j.marchem.2007.06.015
- Moore, W.S., 2000. Determining coastal mixing rates using radium isotopes. Cont. Shelf Res.
- 20, 1993–2007. https://doi.org/10.1016/S0278-4343(00)00054-6
- Moore, W.S., 1976. Sampling 228Ra in the deep ocean. Deep. Res. Oceanogr. Abstr. 23,
- 647–651. https://doi.org/10.1016/0011-7471(76)90007-3
- Moore, W.S., Arnold, R., 1996. Measurement of 223Ra and 224 Ra in coastal waters using a
- delayed coincidence counter. Measurement 101, 1321–1329.
- Moore, W.S., Cai, P., 2013. Calibration of RaDeCC systems for 223Ra measurements. Mar.
- Chem. 156, 130–137. https://doi.org/10.1016/j.marchem.2013.03.002
- Tamborski, J., van Beek, P., Conan, P., Pujo-Pay, M., Odobel, C., Ghiglione, J.F., Seidel, J.L.,
- Arfib, B., Diego-Feliu, M., Garcia-Orellana, J., Szafran, A., Souhaut, M., 2020. Submarine
- karstic springs as a source of nutrients and bioactive trace metals for the oligotrophic
- Northwest Mediterranean Sea. Sci. Total Environ. 732, 1–14.
- https://doi.org/10.1016/j.scitotenv.2020.139106
- 
- **Figures and Tables:**

| <b>Load Saved Entries</b>          | /Users/seanse                        |                                 |                            |                       |                                                      |                          |
|------------------------------------|--------------------------------------|---------------------------------|----------------------------|-----------------------|------------------------------------------------------|--------------------------|
| Choose Input Directory             | /Users/seanse                        | RaDeCC                          | RaDeCC Reader              |                       |                                                      |                          |
| Choose Output Directory            | /Users/seanse                        | Reader                          | <b>Load Saved Entries</b>  |                       |                                                      | <b>Check Inputs</b>      |
| Select Logsheet File               | /Users/seanse                        |                                 | 227Ac Std Name:            |                       | Start Activity (dpm): Date Made (DD/MM/YY HH:MM:SS): | OK                       |
| <b>DDMMYYYY Format:</b>            |                                      | <b>Check Inputs</b>             | red                        | 10.49429              | 09/10/2014 0                                         | OK                       |
| Contains sub-samples:              | ⊓                                    |                                 | blue                       | 10.49429              | 13/10/2014 0                                         | OK                       |
| Spike sensitivity:                 | 100                                  | OK                              | Th228 Std Name:            | Start Activity (dpm): | Logsheet Variable Selection:                         |                          |
| Equilibration time (mins):         | $\circ$                              | OK                              | green                      | 12.1                  | sample_name                                          | OK                       |
| No. of 228Th Standards:            | $\overline{2}$                       | OK                              | yellow                     | 12.20454              | Sample_Depth                                         | OK                       |
| No. of 227Ac Standards:            | $\overline{2}$                       | OK                              | Blank Std Name:            |                       | Date <b>C</b>                                        |                          |
| No. of Blanks:                     | $\overline{2}$                       | OK                              | exposure                   |                       | Sampling_Start_Time                                  | OK                       |
| No. of Detectors:                  | $\sqrt{2}$                           | OK                              | analytical                 |                       | Volume_sampled                                       |                          |
|                                    |                                      | Continue                        |                            |                       | Volume_error                                         |                          |
| <b>Detector Name:</b><br>detector1 | 226Ra Calibration Value:<br>0.000186 | 226Ra System Efficiency:<br>0.2 | SE219/SE220 ratio:<br>0.91 |                       |                                                      | OK                       |
| detector2                          | 0.000194                             | 0.3                             | 0.91                       |                       |                                                      | OK                       |
|                                    |                                      |                                 |                            |                       |                                                      | OK                       |
|                                    |                                      |                                 |                            |                       |                                                      | OK                       |
|                                    |                                      |                                 |                            |                       |                                                      | Save Field Inputs        |
|                                    |                                      |                                 |                            |                       |                                                      | <b>Run RaDeCC Reader</b> |

543 **Figure 1.** Details of the Graphical User Interface (GUI) used to operate RaDeCC Reader.

544 This provides a verifiable summary of editable and necessarily user defined input parameters.

545 Including (a) input and output file directories, date and data formats, calculation preferences,

- 546 and the inventory of standards, backgrounds and detectors, and (b) details of individual
- 547 detector names and efficiencies, standard names and activities, background names, and
- 548 logsheet variables. In all fields of the GUI users may save and load previous inputs and check
- 549 inputs before running the RaDeCC Reader programme.

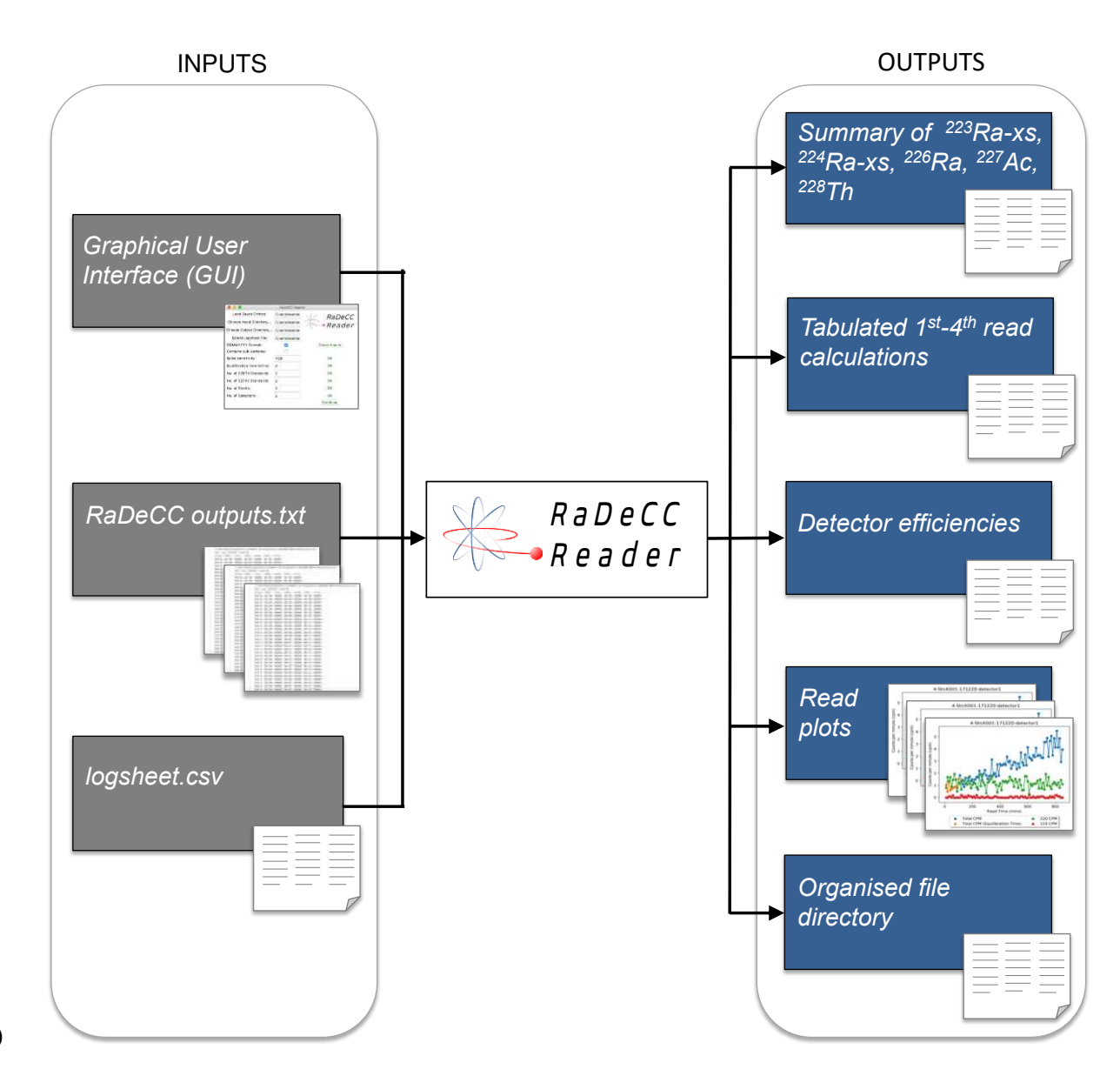

551 **Figure 2.** Summarised inputs and outputs of the RaDeCC Reader program.

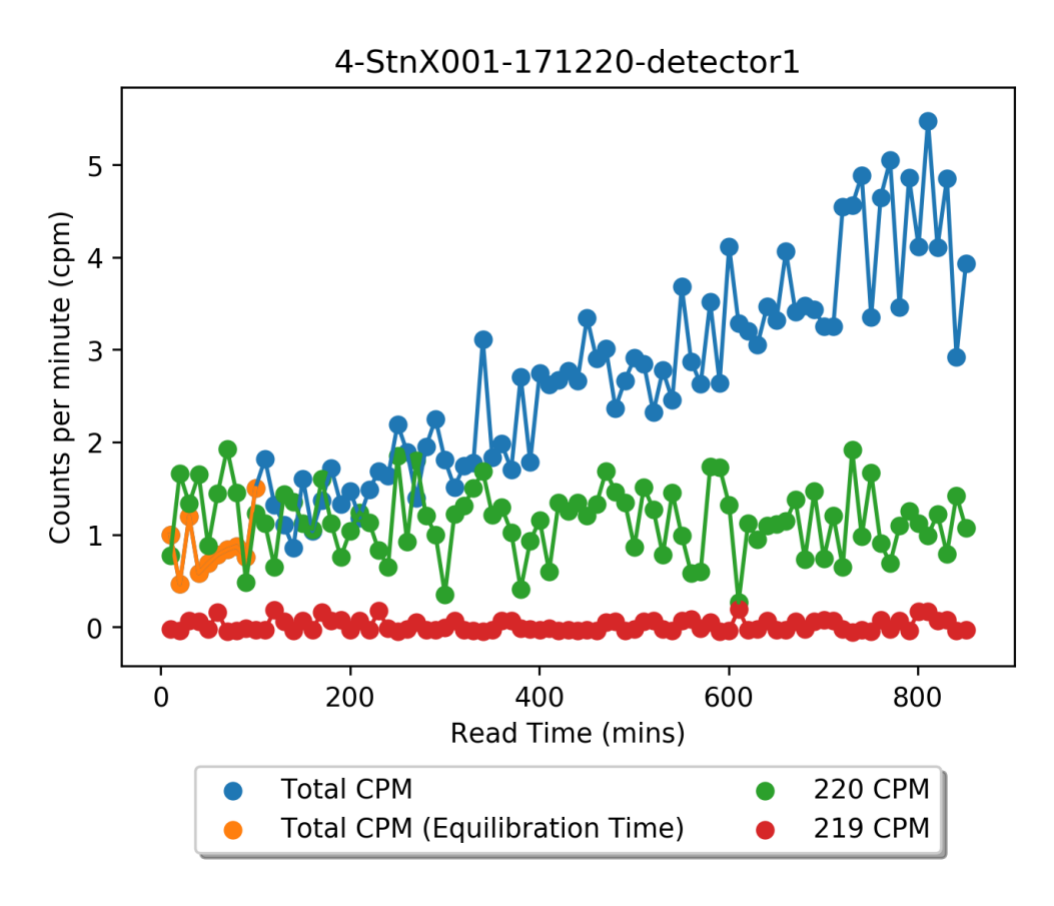

552

553 **Figure 3.** Example of a read plot produced by RaDeCC Reader of counts per minute for the 554 total, radon-219 and radon-220 channels over the course of a sample read. Spikes in counts 555 per minute (any counts that exceeded the default *'Spike sensitivity'* constant) have been 556 removed. Counts in the total channel that are used in the estimation of radium-226 activity 557 are shown in blue. Counts in the total channel that are ignored in the estimation of radium-558 226 activity during a user-defined period of detector equilibration are shown in orange. 559

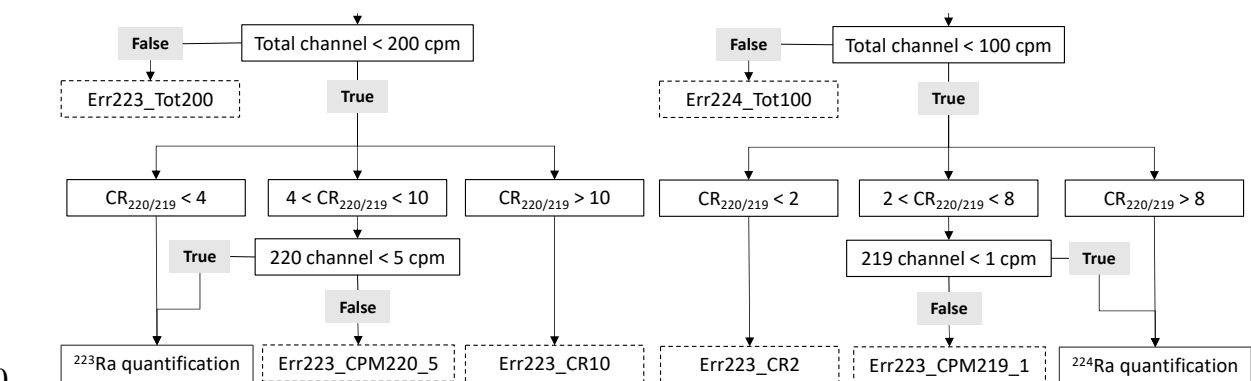

561 **Figure 4.** Flow charts of the guidelines for quantifying radium-223 (a) and radium-224 (b)

562 using RaDeCC apparatus (modified after Diego-Feliu et al. (2020). CR220/219 is the count rate 563 ratio of the 220-channel to the 219-channel.

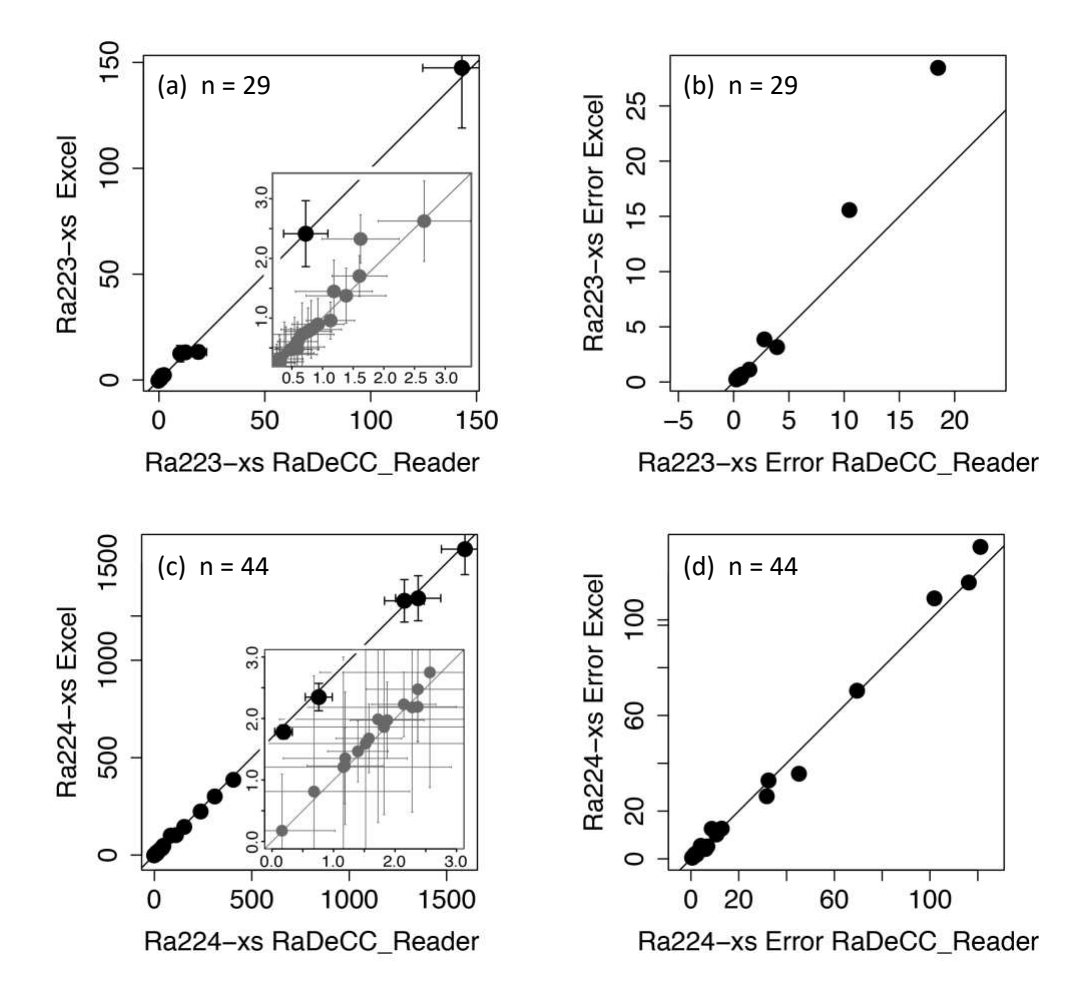

565

566 **Figure 5.** Validation of RaDeCC Reader outputs. Volume corrected activities and propagated 567 uncertainties of excess radium-223 (a, b) and excess radium-223 (c, d) determined by the 568 RaDeCC Reader program vs. an Excel implementation. Individual reads are plotted as black 569 circles in units of dpm/m<sup>3</sup>, relative to a 1:1 line. Inset plots  $(a, c)$  show the agreement between 570 RaDeCC Reader program and the Excel implementation for samples in the low activity 571 range.

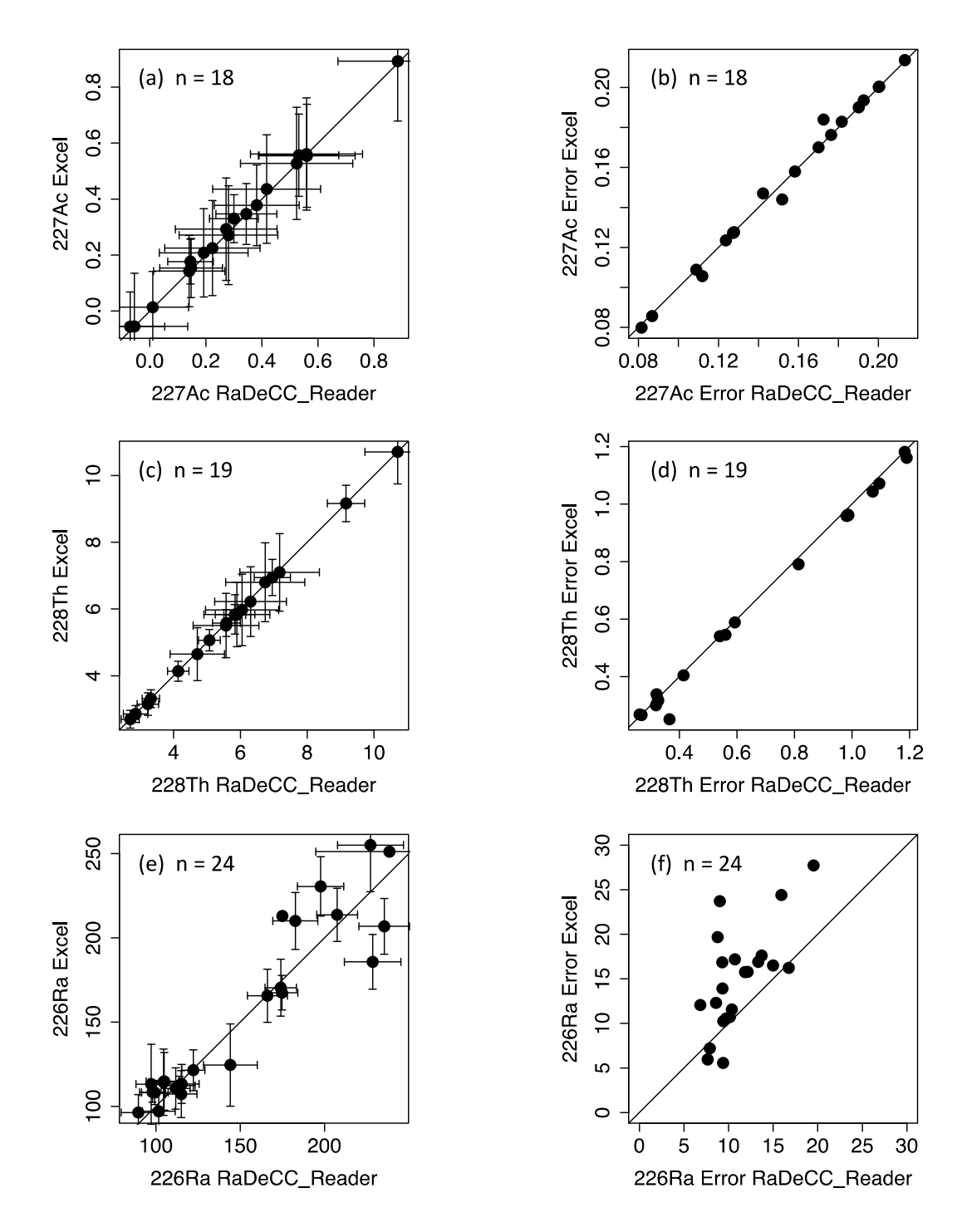

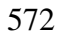

**Figure 6.** Volume corrected activities (dpm/m<sup>3</sup>) of actinium-227 (a), thorium-228 (c) and

574 radium-226 (e). Propagated uncertainties associated with the calculation of actinium-227 (b),

- 575 thorium-228 (d) and radium-226 are also included. Individual samples are plotted as black
- 576 circles in units of dpm/m<sup>3</sup>, relative to a 1:1 line.
- 577

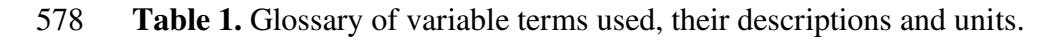

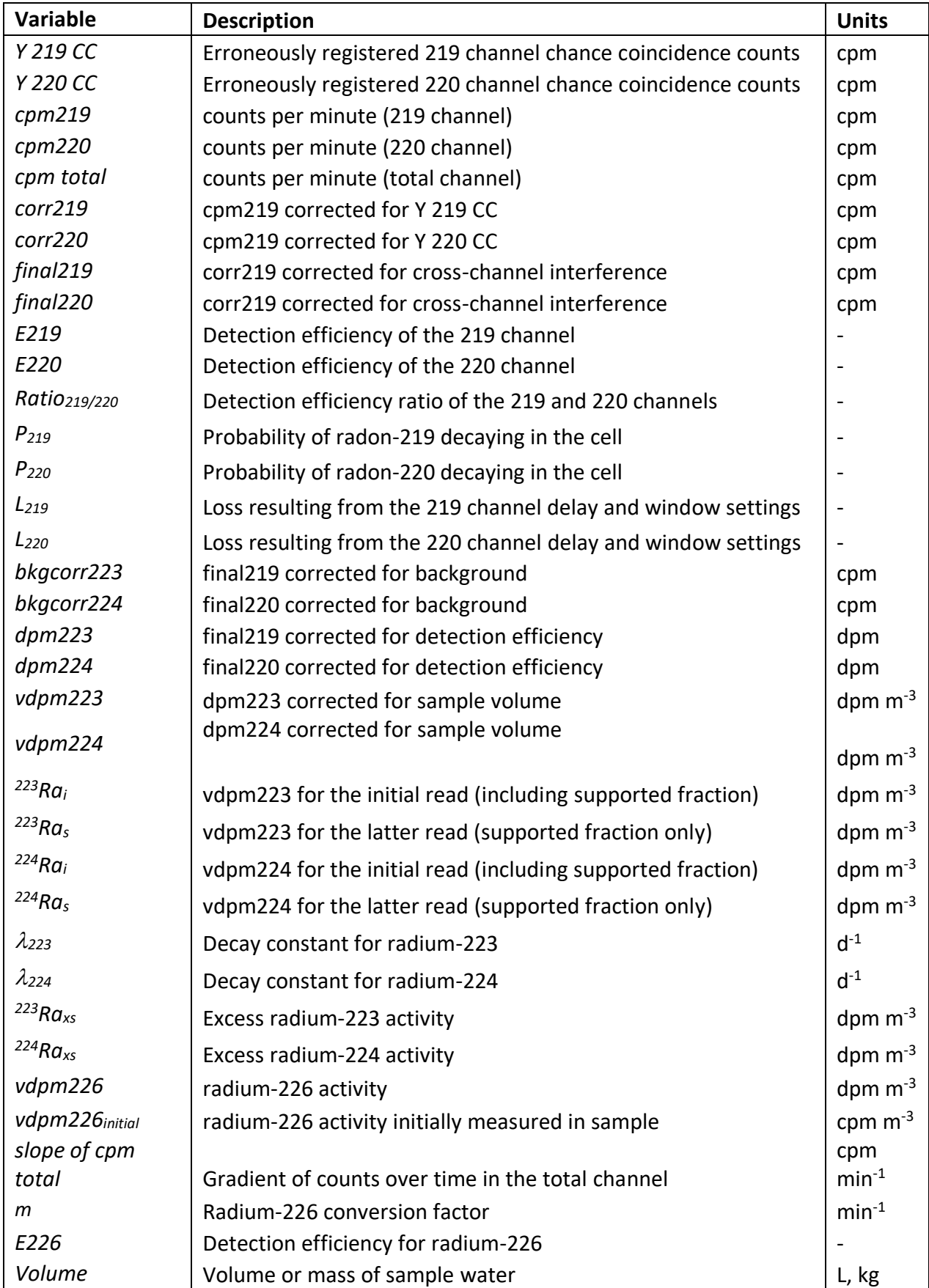